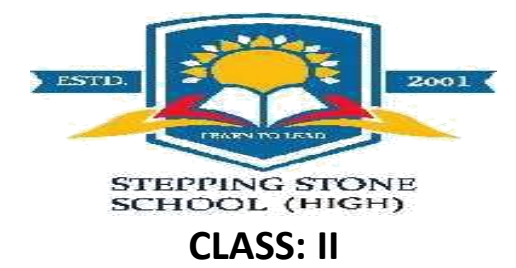

# Subject: Computer **Date: 28/05/2020 Topic:** *Parts of A Computer* **Time Limit: 30 MINS**

*Worksheet No.:3*

## *[Copy the questions following the notes and solve them on a sheet of paper date wise. Keep the worksheets ready in a file to be submitted on the opening day.]*

The primary parts of a computer are monitor, keyboard, mouse and CPU.

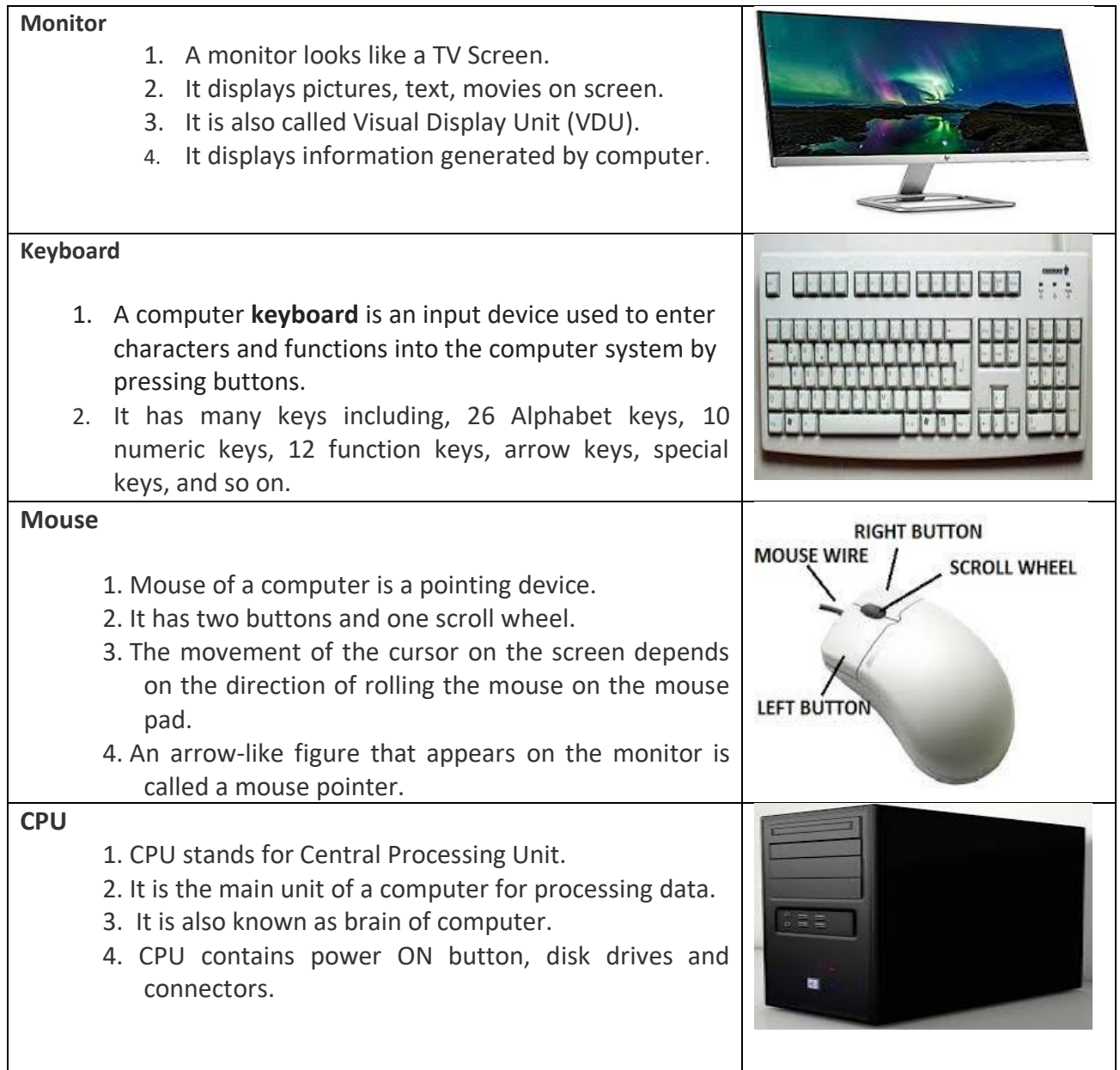

The secondary parts of a computer are printer, scanner, speaker and storage device.

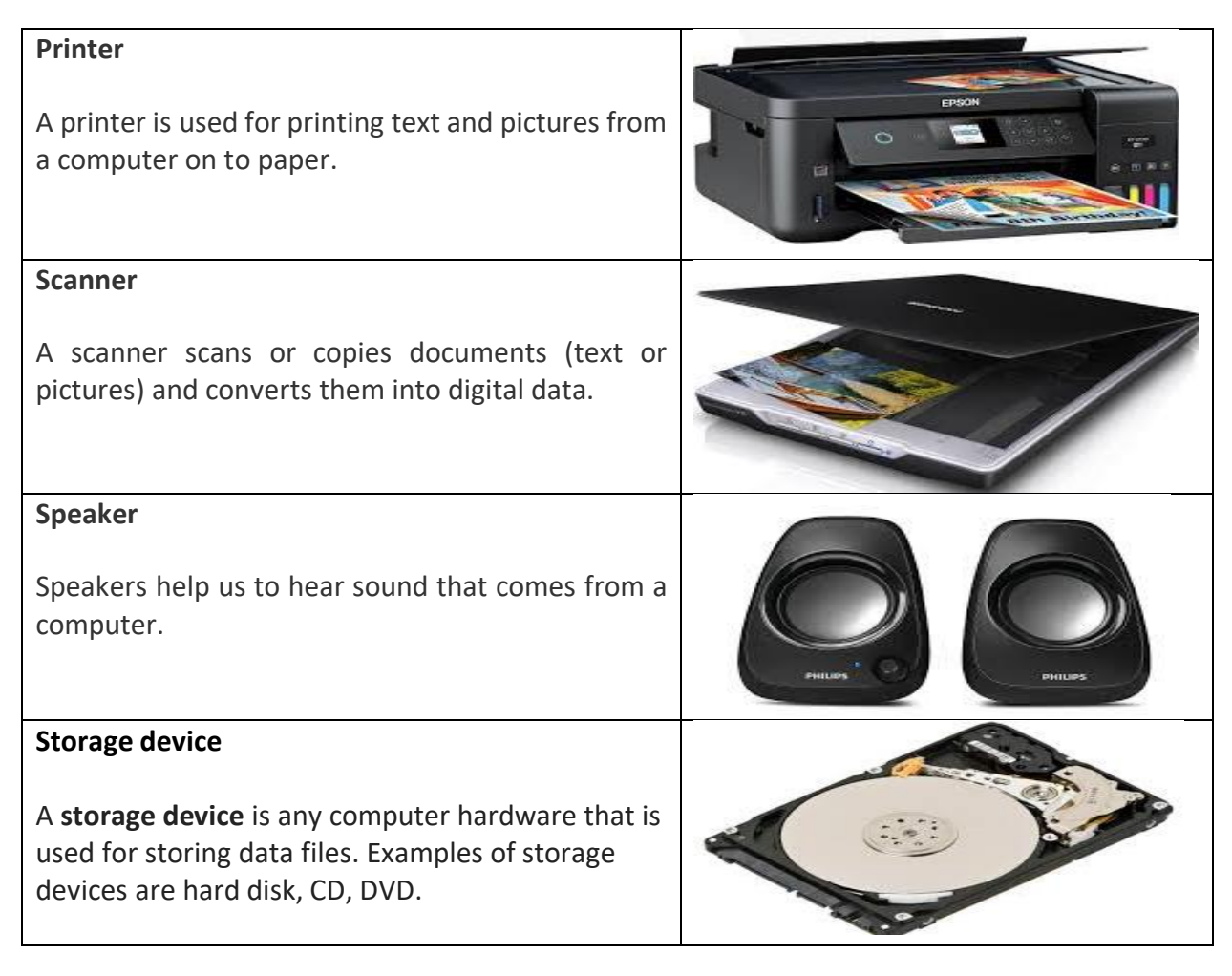

### **Exercise:**

#### **Fill in the blanks**

- 1. \_\_\_\_\_\_\_\_\_\_\_\_\_ is used to store data files.
- 2. Monitor is also known as \_\_\_\_\_\_\_\_\_\_\_\_\_\_\_\_\_\_\_.
- 3. \_\_\_\_\_\_\_\_\_\_\_\_\_\_\_\_\_\_\_ is used to print text.
- 4. Keyboard has \_\_\_\_\_\_\_\_\_\_ alphabet keys.
- 5. \_\_\_\_\_\_\_\_\_\_\_\_ helps us to hear sound from a computer.
- 6. Mouse is a  $\frac{1}{2}$  device.

# **Project**

## **Topic: Parts of a Computer – Primary and Secondary**

Refer to the information given in this worksheet (Worksheet 3) for writing material. You may also use the Internet for any additional information related to the given topic. Draw the pictures of the parts of a computer and make all the drawings colourful.

Do the project on white pages, number them and keep them carefully arranged in order. You may attach them in your scrap book when the school reopens.